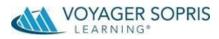

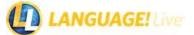

# Tip Sheet for Virtual Schooling 2020-2021

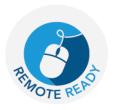

Due to the impact of the coronavirus pandemic, instruction will be delivered in a variety of formats that include all remote or a hybrid of in-person and remote. At VSL, our goal is to support educators and parents/caregivers in providing quality instruction with whatever model is chosen, allowing learning to continue.

Follow the tips in this document to modify instruction as needed and to maximize all components of the program.

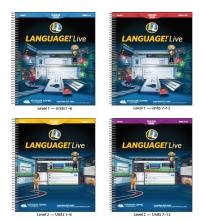

# **Blended Model**

LANGUAGE! Live blends engaging, personalized online learning with teacher-directed instruction in a strategically designed classroom environment to increase reading achievement. LANGUAGE! Live is built around two instructional components – Word Training and Text Training. In this blended instructional model, the strategic use of technology maximizes the teacher's impact to fill gaps in students' literacy skills while accelerating learning and moving students toward grade-level success. Implementing LANGUAGE! Live five days a week for 90 minutes per day is the recommended model. This allows instruction in both components of the program each. If 90 minutes is not possible, a 45-minute model per day can be used, alternating Word Training and Text Training each day.

## **Building Background Knowledge**

**Purpose:** Background knowledge is a key component of reading comprehension; therefore, it's important for students to develop knowledge of a topic that will be read about and discussed in class.

Each *LANGUAGE! Live* unit includes a **Background information** document for the unit. Located in the **Course>Course Guide>Select a Unit>Opening**, Background Information documents are organized one per unit.

- Teachers can use these documents at the beginning of each unit to introduce students to the topic and concepts that will be explored during the unit of study.
- Documents can also be printed and assigned to students to read and prepare for class discussion, and can be sent home to bridge the homeschool connection. This is an opportunity for parents to get involved in the discussion topics and foster comprehension development.

**Opening unit videos** provide an engaging, thought-provoking launch into each new unit's content. These videos provide framing and background knowledge to help students make connections and prepare for instructional content to come. These can be shown during class time.

• Students can access the unit videos at Course>My Course.

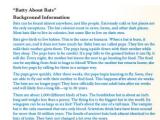

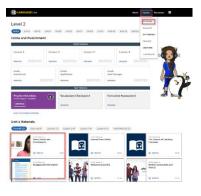

eBooks

**Purpose:** Available to both teachers and students, eBooks are digital resources of the print Teacher Edition and student materials. eBooks can be used for students to work on assignments and submit to the teacher. They can also be used to display the content for students in online instruction.

Students access eBooks through the dashboard by clicking on **Resources/eBooks**.

Once open, students can use the tools on the left sidebar to complete assignments. Students submit by using the cloud icon by the profile picture in the top right corner.

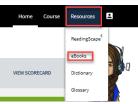

| 6          | Lesson 10   Vocabulary Content Mastery                                                                                                    |                                                                | Unit                                                                                                    |  |
|------------|----------------------------------------------------------------------------------------------------|----------------------------------------------------------------|----------------------------------------------------------------------------------------------------|--|
| 1          |                                                                                                    | sle answers. Fill in the bubble for your                       | 5<br>Leston 1 (Reading                                                                                                    |  |
| 2          | answer choice.<br>Example: Which word is a none<br>(0) hushball<br>(0) swimming<br>(0) football<br>(0) hushball                                 | sample of boll game?                                           | Let's Focus: "Coming Clean About Toxic Pollution"<br>Content Faces Type of Test<br>Interpretational<br>Activity Represe<br>Big Mass                                                                                        |  |
| ~          | <ol> <li>Which word is a nonexample<br/>of heavy?</li> </ol>                                                                                    | <ol> <li>Which word is a nonexample<br/>of settion?</li> </ol> | Consider these Big Idea questions. Write your answer for each question.<br>How does testic waste pollute air, land, and water?                                                                                             |  |
| 2          | © rock<br>© schoolbooks                                                                                                    | © strawberry<br>© san                                          |                                                                                                    |  |
|            | © feather<br>© elephant                                                                                                    | <ul> <li>sunflower</li> <li>bassara</li> </ul>                 | How can we help answert toxins from harming plants, animals, and people?                                                                                                    |  |
|            | <ol> <li>Which word is a nonexample<br/>of disk?</li> </ol>                                                                                     | <ol> <li>Which word is a nonexample<br/>of young?</li> </ol>   | add in text                                                                                                    |  |
| <i>°</i> < | (c) kalle<br>(c) plate<br>(c) plate<br>(c) cup<br>3. Which word is a nonexample<br>of wort<br>(c) excan<br>(c) disert<br>(c) lake<br>(c) paddle | (c) haby<br>(c) weeding<br>(c) elsick<br>(c) grandmostler      | Information Provides Checklins, "Consing Clean Allows Float Problem" on pages 183–181.                                                                                                    |  |
| •          |                                                                                                    |                                                                | Reading for a Purpose<br>1. How does tooks wate spoil everything?<br>2. What are the results of an polytopo?                                                                                                    |  |
| €          |                                                                                                    |                                                                | A What is string and how is it make?     A five daws and in have the animization and the service management of the service management of the service management and collision?     A five can vie ensement find collision? |  |
| ٥          |                                                                                                    |                                                                | How can we prevent and polation?     Why does the author say "It's time to come clean about toxic pollution"?                                                                                                    |  |
| 89 I       | 160 Unit a                                                                                                    |                                                                | um 5 161                                                                                                    |  |

# Word Training (Online Component)

**Purpose:** Word Training leverages technology to solidify foundational literacy skills and to lay the groundwork for success in the teacher-led Text Training lessons.

In Word Training, students work privately and independently and at their own pace to acquire skills they may have missed earlier in their school career. Each Word Training unit consists of four lessons and three Unit Goals exercises. Unit Goals are performance tasks that help students cement learning at the end of the unit while providing the teacher with data on the level of mastery attained. To locate, go to **Classes > Class Materials > Course Materials.** 

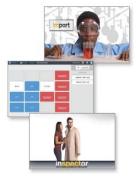

- Students engage in the Word Training component for no longer than 45 minutes a day.
- · Daily lessons include tutorials for foundational skills, decoding and encoding activities.
- · Additional timed and untimed practice on reading fluency is also available.
- Teachers play a pivotal role of monitoring students' progress and creating their pathway to mastery. Actively identify areas where additional support is needed, and pre-teach, extend, or re-teach key concepts to ensure success.

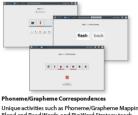

Proneme/srapheme Correspondences Unique activities such as Phoneme/Grapheme Mapping Blend and Read Words, and Big Word Strategy teach the basics of phoneme-grapheme correspondence and syllable types. Audio feedback and recording options enhance the learning experience.

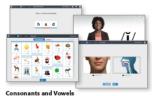

Word Training lessons begin with the basics: phonemes and graphemes, consonants and vowels. Providing students with a solid background in foundational skills allows them to close their knowledge gaps and move on to grade-level reading.

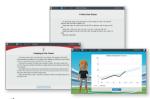

Fluency Students improve their fluency by beginning with sounds, words, and phrases, then building to connected text in a carefully scaffolder progression. Independent reading passage and Fluency Checks allow students to read and record themselves multiple times to improve their fluency and track their results.

# Word Training Extension – Sight Words Games

Purpose: When students recognize sight words automatically, it allows the brain to focus on comprehension.

Students must practice sight words frequently, and they can do so through fun and engaging game-like activities in Sight Words games.

- For the student, Sight Words learning games appear as an assignment on the Student Dashboard.
- Students can spend about 10 minutes per sitting practicing sight words.
- Teachers can see progress and time spent on Sight Words in the class details section on the Teacher Dashboard.

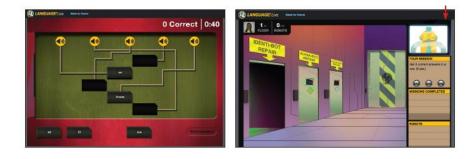

# **Text Training (Teacher-Directed Component)**

**Purpose:** Text Training leverages the power of the teacher to connect students to text through comprehensive, engaging, teacher-directed lessons with online practice and progress monitoring opportunities assigned by the teacher.

Text Training can be taught through the use of a web-conferencing platform, such as Zoom, WebEx or GoTo Meeting, where the teacher and students can see each other.

- Teachers will schedule a specific time for the daily Text Training lesson (45 minutes per day is recommended).
- Ensure that students have access to print material or the eBook or Google Classroom with materials provided.
- Deliver instruction in the same manner as you would in person.

Text can be provided in an audio file during instruction from both teacher and students access. **Course>Course Guide>Select a Unit>Opening** and Passage Audio will be the second section.

Use the Class Wall as a resource for students to respond to assignments or any other topic of your choice. The Class Wall encourages students to practice writing, formulate thinking, and extend learning beyond the *LANGUAGE! Live* classroom.

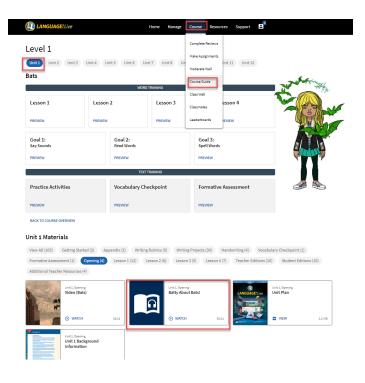

# **Text Training Online – Practice Activities**

Purpose: As an extension of the teacher-led component, online Practice Activities allow students to review previously taught grammar and vocabulary skills through interactive online activities.

**1**6

es. To assign or unassign a single activity to a single

CM1 CM2 PPA PPB VC1 VC2 FAA FAB 

TEXT TRAININ

11 12

The activities begin with basic concepts such as nouns and verbs, adjectives, and adverbs in Level 1, and progress to more advanced elements such as pronoun usage, active and passive voice, and shades of meaning in Level 2.

(1) list 40 Srst t) th d) white (1) black to balow (1) of 40 poor (i) xami 40 cold 41 above 40 on 11 - 11 W - -(I) caps (II) cap

. . 0

Practice activities are assigned by the teacher under Course>Make Assignments>Text Training by clicking on the Assign links for the class or by the students name for individual assignments. Students will access the assignments in their online dashboard under the Text Training buttons.

Level 1

Show: 1 2 3 4 5 6

P1 P2 P3 P4 P5 P6 P7 P8 P9

ASSESSMENTS

Instructions To assign (or unassign) a group of activities to all students in your class, select the Assign student, select that assignment's cell.

839

Home Manage Course Resources Support Complete Reviews

Make Assignments

Moderate Wall

Course Guide

Class Wall Classmates

Leaderboards

assignments are made.

LANGUAGE! Live

Assignments for

Practice Activity Content is listed at the bottom of the screen where

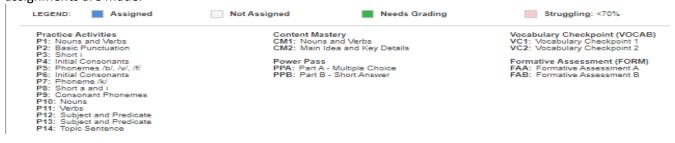

## **Text Training Online – Content Mastery**

Purpose: As an extension of the teacher-led component, Content Mastery activities provide additional practice and a quick check on students' ability to apply skills taught within the unit.

These activities help inform the use of Reteach lessons.

- Students can be assigned to complete Content Mastery activities by the teacher.
- These can be completed independently and take about 15 minutes to complete.

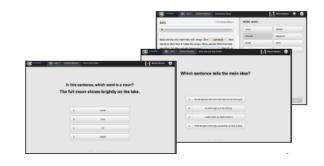

# **Text Training Online – Power Pass**

3.

4.

**Purpose:** Power Pass quizzes allow students to apply the strategies they have learned to new texts. It also serves as practice for improving test-taking skills.

Each Power Pass activity consists of two parts. Part A consists of multiple choice and short-answer prompts that the system scores automatically. Part B consists of short-answer items that the teacher must actively score and provide feedback on.

Power Pass activities (passages and quizzes) are assigned by the teacher.

- Each Power Pass experience comprises a short passage with 12–15 items. Passage selections include literary and informational texts.
- 2. The quizzes measure comprehension of text as well as contextual understanding of words and identification of evidence in support of answers.

Short-answer questions are graded online by the

access to the rubric to understand scoring criteria.

tevel 1 begins with graphic novels

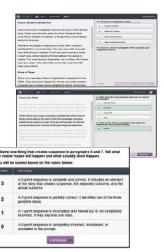

a Power Pass quiz. These alerts can be modified by the teacher.5. Power Pass is accessible through any supported device once assigned by the teacher.

teacher using a predetermined scoring rubric in Level 2. Students have

Students will see an alert on their Dashboard when it is time to complete

| Student P1 P2 P5 P4 P5 P6 P7 P8 P5 P Classmates 14 CM1 CM2 PPA PPB VC1 VC2 FAA                                                                                                    | Assignments for       | r in the                     |                   |          |        |          | > Le     | vel 1    | •      | •         | Complete Reviews |                                |         |          |       |         |         |          |            |
|----------------------------------------------------------------------------------------------------|-----------------------|------------------------------|-------------------|----------|--------|----------|----------|----------|--------|-----------|------------------|--------------------------------|---------|----------|-------|---------|---------|----------|------------|
| Instructions<br>Instructions<br>In           |                       | А                            | ASSESSMENTS       |          |        |          |          |          |        |           | Make Assignments | Make Assignments TEXT TRAINING |         |          |       |         |         |          |            |
| Instructions<br>Instructions<br>Students<br>Al Students<br>Instructions<br>Students<br>Instructions<br>Instructions<br>Instructions<br>Instructi |                       |                              | Sho               | w:       | 1      | 2        | 3        | 4        | 5      | 6         | Moderate Wall    | 0                              | 11      | 12       | ]     |         |         |          |            |
| To assign of unassign a group of activities to all students in your class, select the Assign but<br>students effect that assignment's cell.<br>Students that assignment's cell.<br>Students that assignment's cell.<br>Students that assignment's cell.<br>Students that assignment's cell.<br>Students that assignment's cell.<br>Students that assignment's cell.<br>Student's that assignment's cell.<br>Student's that assignment's cell.<br>Stud                                                                                                    | nstructions           |                              |                   |          |        |          |          |          |        |           | Course Guide     | Г                              |         |          |       |         |         |          |            |
| PRACTICE ACT         VOCAB         FOR           Students         P1         P2         P3         P4         P5         P2         P3         P4         P5         P2         P3         P4         P5         P2         P3         P4         P5         P2         P3         P4         P5         P4         P5         P5         P5                                                                                                    | o assign (or unassign | i) a group o<br>signment's i | activitie<br>ell. | es to al | studer | nts in y | our clas | ss, sele | ct the | Assign bu |                  | ties                           | . To as | sign or  | unass | ign a s | ingle a | sctivity | to a sin   |
| Student         P1         P2         P3         P4         P5         P5         P7         P6         P3         P         Classmates         4         Cat         Cat <thcat< th=""> <thcat< th=""> <thcat< th=""></thcat<></thcat<></thcat<>                                                                                                    |                       |                              |                   |          |        |          |          |          |        |           |                  |                                |         |          |       |         |         |          |            |
| Al Students Al Students Al Stu                                                                                                    |                       |                              |                   |          |        |          |          |          | PRAC   | TICE ACT  |                  | L.                             |         |          |       |         | VOC     | AB       | EOF        |
|                                                                                                    | Student               | P1                           | P2                | PS       | P4     | P5       | PS       |          |        |           |                  | 14                             | CMI     | CM2      | PPA   | PPB     |         |          | FOR<br>FAA |
|                                                                                                    |                       | P1                           | P2                | P3       | P4     | P5       | PS       |          |        | P9 F      | Classmates       | 14                             | CM1     | CM2      | PPA   | PPB     | VC1     | VC2      | FAA        |
| ව <b>ව</b> ව ව ව ව ව ව ව ව ව ව ව ව ව ව ව ව ව                                                                                                    |                       |                              |                   |          |        |          |          | P7       | P8     | P9 F      | Classmates       | 14                             |         |          |       |         | VC1     | VC2      | FAA        |
|                                                                                                    |                       |                              |                   |          |        |          |          | P7       | P8     | P9 F      | Classmates       | 14                             | G       |          | G     | R       | VC1     | VC2      | FAA        |
|                                                                                                    |                       |                              | 63%               |          |        |          |          | P7       | P8     | P9 F      | Classmates       | 14                             | •       | •        | G     | R       | VC1     | VC2      | FAA        |
|                                                                                                    |                       | 1005                         | 83%<br>•          |          |        |          |          | P7       | P8     | P9 F      | Classmates       | 14                             |         | -1<br>-1 | G     | R       | VC1     | VC2      | FAA        |

To assign Power Pass, teachers will go to Course>Make Assignments>Text Training and click on the assign links in the Power Pass Column.

# **Text Training Extension – ReadingScape**

## Purpose: In order to improve reading skills and comprehension, students need to time practicing reading.

ReadingScape is an online, multimedia library containing literary and informational selections divided into three levels for student self-selection. These engaging selections include a collection of short stories, novellas and poems. Students will find high-interest reading that includes video, audio, and interactive capabilities to interest them to read more.

- Students access this online library by clicking the Resources tab and ReadingScape subtab. Selections are organized by Lexile range on a virtual bookshelf.
- Assign or encourage the use of ReadingScape to read for pleasure and extend reading beyond formal lessons.
- Students accountability can be obtained through the teacher assigning a summary, collection of facts or events, or an assignment of choice.

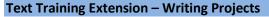

**Purpose:** Explicit instruction via Writing Projects are used to respond to different text types and genres through constructed response, often using the formal writing process.

Students can further advance their writing skills through the implementation of eight major Writing Projects per level. The projects were developed to not only increase student proficiency in writing, but also increase comfort and proficiency in research and speaking and listening skills.

- Writing Projects can be found under Course>Course
   Guide>Writing Projects. Each project may take
   multiple 45-50 minute class periods.
- Writing Project can be done periodically throughout the course of the program or as the teacher deems beneficial based on the calendar.
- Each project should be given ample time for students' thoughts and writing to progressively develop.

|    | Level 1 Writing Projects          | Level 2 Writing Projects                       |
|----|-----------------------------------|------------------------------------------------|
| 1. | Basic Paragraph                   | 1. Informational                               |
| 2. | Shared Scientific Research        | 2. Narrative                                   |
| з. | Problem and Solution              | 3. Compare and Contrast Fiction and Nonfiction |
| 4. | Firsthand and Secondhand Accounts | 4. Argument                                    |
| 5. | Compare and Contrast Fairy Tale   | 5. Compare and Contrast Thematic Literature    |
| 6. | Thematic Literature               | 6. Literary Analysis                           |
| 7. | Argument                          | 7. Cause and Effect                            |
| 8. | Career Document                   | 8. Career Documents                            |
|    |                                   |                                                |

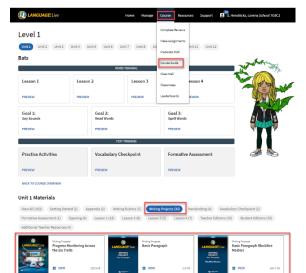

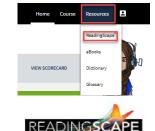

#### **Reteach Activities**

**Purpose:** Students who do not achieve mastery of specific skills from unit instruction may require extra practice and reteaching.

Reteach Lessons offer students direct instruction of skills and concepts in a one-onone or small-group setting. The extra practice in grammar and sentence structure allows students to experience extended instructions when initial mastery of skills was not achieved.

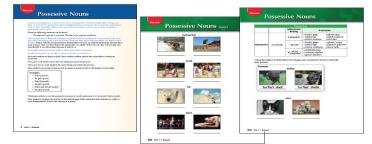

Reteach activities can be found at the bottom of the screen for Manage>Reports>Course Detail Reports>Text Training. These assignments can be delivered via Google Classroom or email to students who need the additional practice.

| DIANGUAGE! Live                 |                                     | Home       | Manage Course                           | Resources Support          | <b>B</b> <sup>16</sup> C                                          |
|---------------------------------|-------------------------------------|------------|-----------------------------------------|----------------------------|-------------------------------------------------------------------|
| Course Reports for              |                                     | > Level 1  | Reports )                               | Course Performance Reports |                                                                   |
| SUMMARY                         | ASSESSMENTS                         | WORD TRAI  | Class Settings                          | Course Detail Reports      | STANDARDS                                                         |
|                                 | Show: 1                             | 2 3 4      | Social Settings                         | Benchmark Report           |                                                                   |
| Text Training Assig             | Inments for Unit 1                  |            |                                         | Benchmark Score Details    | # Excel (Includes Word Training)                                  |
| There may be additional data re | presenting work completed in anothe |            | yed in this report. PRACTICE ACTIVITIES | Parent Report              | VOCAB FORM                                                        |
| Student                         | P1 P2 P3 P4 F                       | P5 P6 P7 P | 78 P9 P10 P11 P12                       | District Overview          | PPB         VC1         VC2         FAA         FAB           11% |
|                                 | LEGEND: 🕂 As                        | signed 🗹 F | Ready to Grade                          | Struggling: <70%           | Refeach Unit 1 Go to Assignments                                  |

## **Additional Tips for Text Training**

- 1. Post on the Class Wall to invite students to share their reflections of what they have learned, or to ask their opinion about a current event.
- 2. Download the Student Edition pages under **Course>Course Guide>Select a Unit>Student Edition**. Display pages during remote learning time via Zoom or other similar technology.
- 3. Review Practice Activities from past units. Practice Activities can be reassigned for students to review by going to **Course>Make Assignments>Text Training.**
- 4. Utilize Google Classroom or a similar platform for students to do their writing and respond to prompts.
- 5. Show the videos from Word Training during remote learning time as an opportunity to provide the extra boost of support that students may need.
- 6. Generate Parent Reports so they can see the usage and performance of their student in the program.

# **Friendly Reminders**

- 1. Provide clear instructions and specify the length of time to complete the session.
- 2. Assignments are likely to take twice as long to complete at home due to different factors; prioritize and be realistic.
- 3. Seek student feedback about their work and learning pace.
- 4. Utilize multimedia materials to boost learning retention and use the digital tools to create interactive lessons.
- 5. Encourage students to balance online with offline content.

## **Maintaining Student Engagement**

- 1. Make contact with students and parents before the lessons begin.
- 2. Create an introductory activity to get students comfortable. Use the Start-Up lessons if applicable.
- 3. Share with students how they will respond to you and the lesson on the platform. Practice routines and procedures to set expectations.
- 4. Provide opportunities for learner interaction during the lesson based on the age level of the students.
- 5. Encourage sharing.

Customer Service 800-547-6747 customerservice@voyagersopris.com